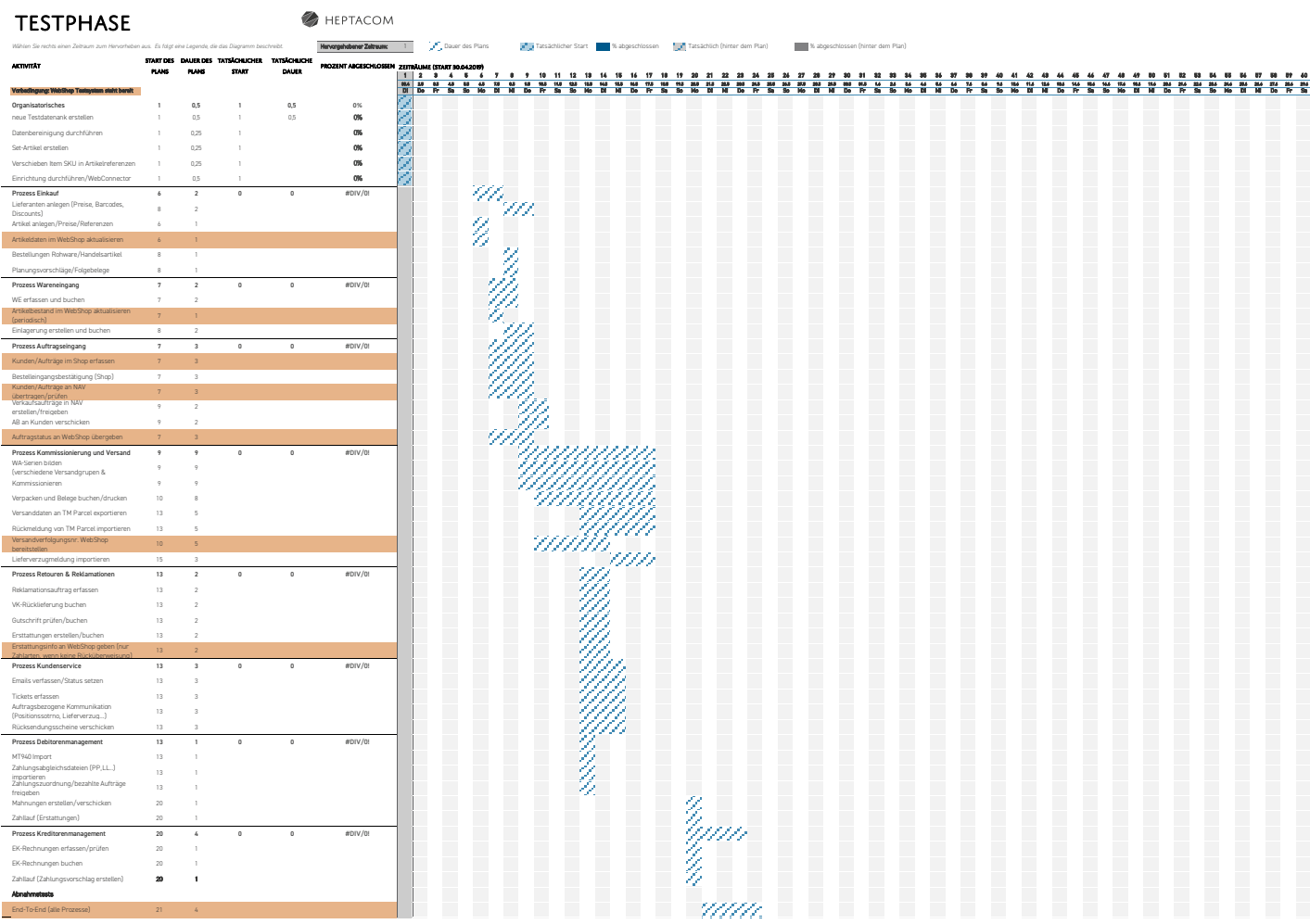

End-To-End (alle Prozesse) 21 4